## Lecture 11 – Program

- 1. Data structure and model
- 2. Multivariate ANOVA
- 3. Multivariate analysis of covariance

# Data structure

The new feature is that there is more than one response. On each unit there are  $p$  responses and  $q$  covariates. The data matrix can therefore be expressed as

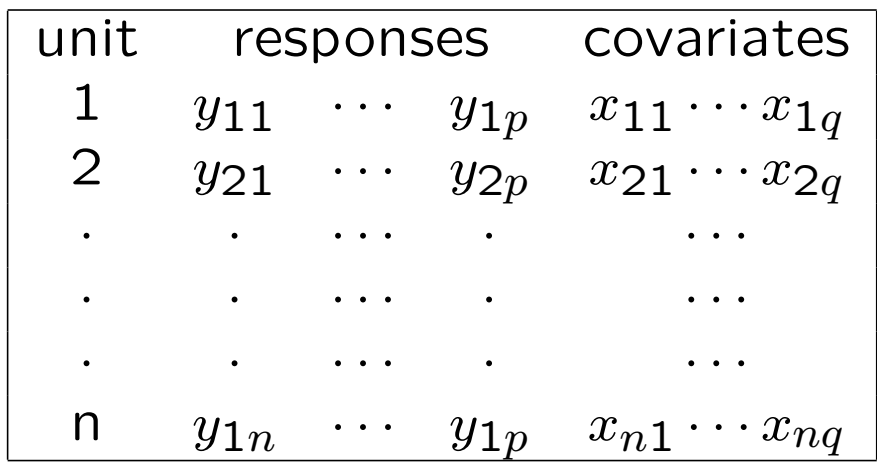

# Example: growth of tumors

- 18 mice in experiment
- 3 responses measured on each mice
	- $y_1$  initial weight
	- $y_2$  final weight minus tumor weight
	- $y_3$  final weight of tumor

Two factors

- Sex, two levels: male or female
- Temperature, three levels: 4, 20 and 34 centigrades

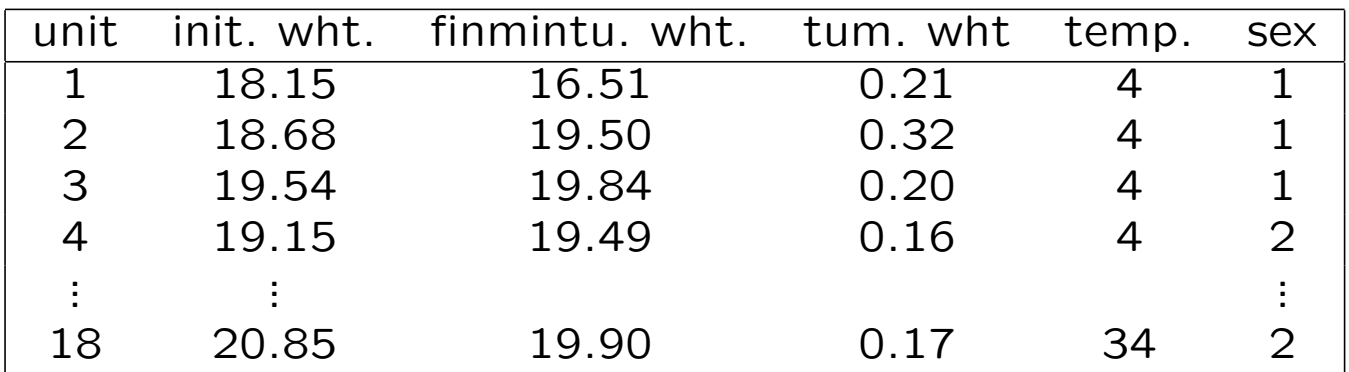

- Objective: Explain variation in responses  $y_1, \ldots, y_p$  by variation in covariates  $x_1, \cdots, x_q$
- Covariates as earlier:
	- quantitative
	- qualitative
	- mixture of quantitative and qualitative
- $\bullet$  *p* regression equations:

$$
y_k = \beta_{0k} + \beta_{1k}x_1 + \dots + \beta_{qk}x_q + \varepsilon_k
$$
  

$$
k = 1, \dots, p
$$

New feature: Have to take into account possible correlation in the error terms  $\varepsilon_1, \ldots, \varepsilon_p$ .

### Parameters:

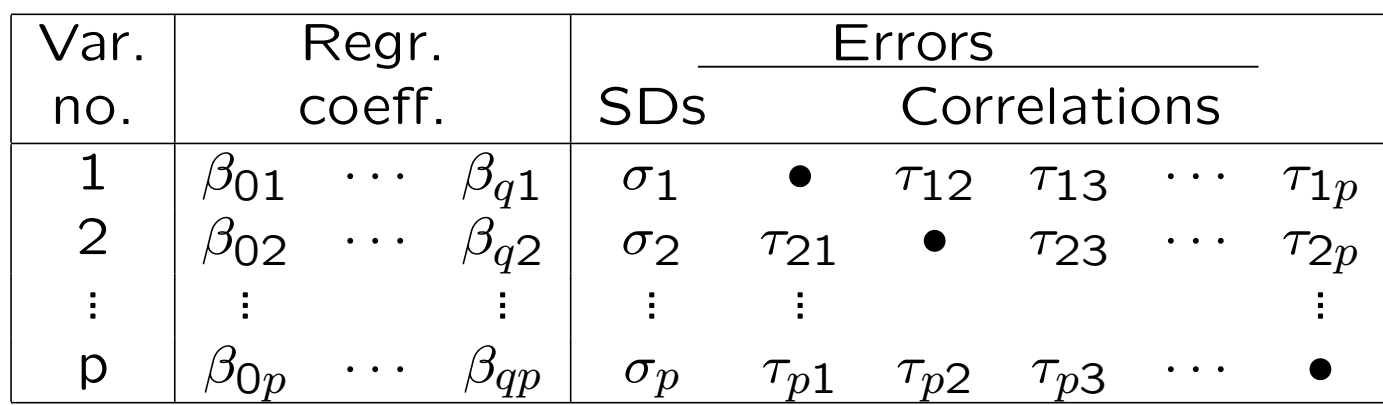

## Example:

 $p = 3$  and  $q = 2$ Number of parameters:  $3 \times (1 + 2) + 3 + 3 \times (3 - 1)/2 = 15$ 

# Estimation method

First estimate  $\beta_{0k}, \beta_{1k}, \cdots, \beta_{qk}$  from p separate linear regressions.

Residuals:

$$
\widehat{\varepsilon}_k = y_k - (\widehat{\beta}_{0k} + \widehat{\beta}_{1k} x_1 + \dots + \widehat{\beta}_{qk} x_q)
$$

Estimate for variances:

$$
\hat{\sigma}_k^2 = (\hat{\varepsilon}_{1k}^2 + \dots + \hat{\varepsilon}_{nk}^2)/(n - q - 1)
$$

Estimate for covariances:

$$
\hat{\gamma}_{kk'} = (\hat{\varepsilon}_{1k}\hat{\varepsilon}_{1k'} + \dots + \hat{\varepsilon}_{nk}\hat{\varepsilon}_{nk'})/(n-q-1)
$$

Estimate for correlations:

$$
\hat{\tau}_{kk'} = \frac{\hat{\gamma}_{kk'}}{\hat{\sigma}_k \hat{\sigma}_{k'}}
$$

## Estimation contd.

As in multiple regression

$$
\text{Var}(\hat{\beta}_{jk}) = t_{jj} \,\sigma_k^2
$$

For covariances of estimators in the same regression

$$
\operatorname{Cov}(\hat{\beta}_{jk}, \hat{\beta}_{j'k}) = t_{jj'} \sigma_k^2.
$$

and for covariances of estimators in different regressions

$$
\mathrm{Cov}(\hat{\beta}_{jk},\hat{\beta}_{j'k'})=t_{jj'}\,\gamma_{kk'}.
$$

In the case that  $(\varepsilon_1,\ldots,\varepsilon_p)$  is multivariate normally distributed

$$
\frac{\widehat{\beta}_{jk}-\beta_{jk}}{\widehat{\sigma}_k\sqrt{t_{jj}}}
$$

is  $t_{n-k-1}$ -distributed. This can be used as earlier to construct tests and confidence intervals

# Multivariate analysis of variance (MANOVA)

Will decompose the total variation of each response.

Consider for ease of presentation the situation with only one factor, with levels indexed by  $i$ , and let  $u$  denote the replication number

The total sum of squares for response  $k$  is

$$
\sum_{i} \sum_{u} (y_{iuk} - \overline{y}_{\cdot \cdot k})^2.
$$

These can be decomposed as in the univariate case.

A new aspect for MANOVA is that one also can consider sums of cross products:

$$
\sum_{i} \sum_{u} (y_{iuk} - \overline{y}_{\cdot k})(y_{iuk'} - \overline{y}_{\cdot k'})
$$

Decomposing the sum of squares is important for interpretation. When the focus is on testing the cross products must also be taken into account.

### MANOVA in R

#### Illustrate by growth of tumors in mice.

First we organize the data:

resp1<-c(18.15,18.68,19.54,21.27,19.57,20.15,20.74,20.02, 17.20,19.15,18.35,20.68,18.87,20.66,21.56,20.22,18.38,20.85)

resp2<-c(16.51,19.50,19.84,23.30,22.30,18.95,16.69,19.26,15.90, 19.49,19.81,19.44,22.00,21.08,20.34,19.00,17.92,19.90)

resp3<-c(0.24,0.32,0.20,0.33,0.45,0.35,0.31,0.41,0.28,0.16,0.17, 0.22,0.25,0.20,0.20,0.18,0.30,0.17)

resp<-cbind(resp1,resp2,resp3)

temp<-c(4,4,4,20,20,20,34,34,34,4,4,4,20,20,20,34,34,34)

sex<-c(rep(1,9),rep(2,9))

fsex<-factor(sex)

ftemp<-factor(temp)

The "aov" command does separate ANOVA analyses for each of the variables:

fit.aov<-aov(resp~ftemp+fsex+ftemp:fsex)

Brief summary with breakdowns of the total sums of squares for the three variables:

fit.aov

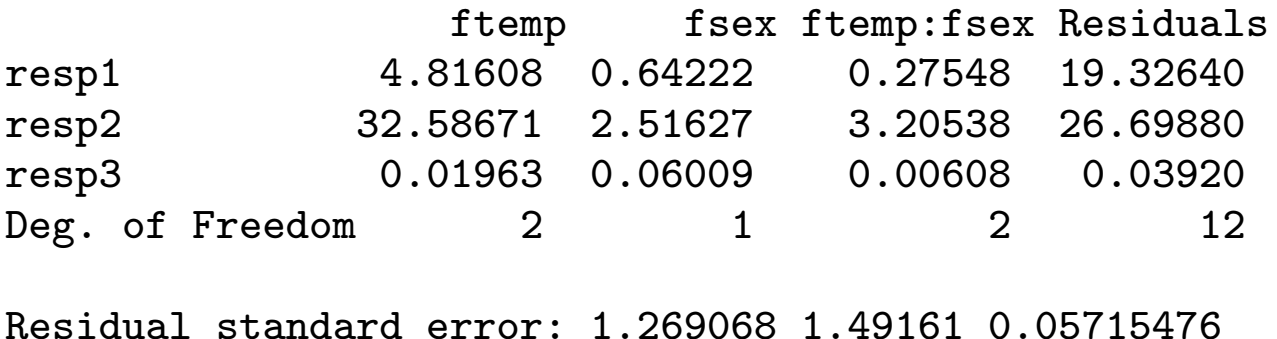

Note that the residual sum of squares dominates for the first response, while this is not the case for the other two.

This should come as no surprise. (Why?)

More detailed results of the analysis:

summary(fit.aov) Response resp1 : Df Sum Sq Mean Sq F value Pr(>F) ftemp 2 4.8161 2.4080 1.4952 0.2632 fsex 1 0.6422 0.6422 0.3988 0.5396 ftemp:fsex 2 0.2755 0.1377 0.0855 0.9186 Residuals 12 19.3264 1.6105 Response resp2 : Df Sum Sq Mean Sq F value Pr(>F) ftemp 2 32.587 16.293 7.3232 0.008342 fsex 1 2.516 2.516 1.1310 0.308503 ftemp:fsex 2 3.205 1.603 0.7203 0.506476 Residuals 12 26.699 2.225 Response resp3 : Df Sum Sq Mean Sq F value Pr(>F) ftemp 2 0.019633 0.009817 3.0051 0.087493 fsex 1 0.060089 0.060089 18.3946 0.001052 ftemp:fsex 2 0.006078 0.003039 0.9303 0.421120 Residuals 12 0.039200 0.003267

Analysis using the "manova" command:

mod1<-manova(resp~ftemp+fsex+ftemp:fsex)

Brief summary (as for "aov"):

mod1

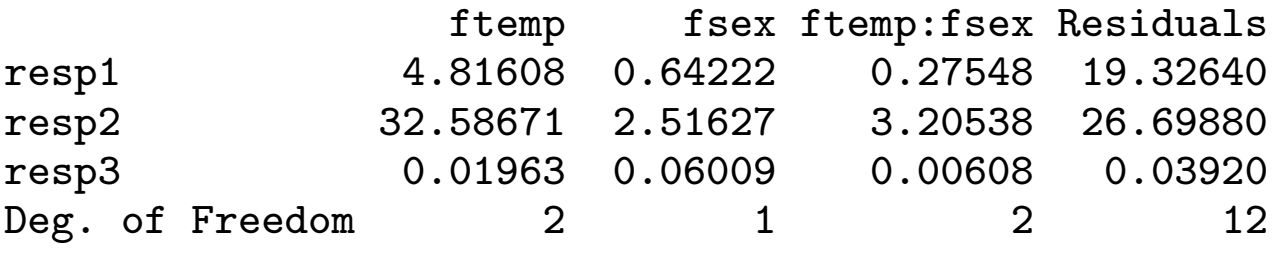

Residual standard error: 1.269068 1.49161 0.05715476

Tests for overall effects of the factors:

summary(mod1, test="Wilks")

Df Wilks approx F num Df den Df Pr(>F) ftemp 2 0.2617 3.1827 6 20 0.02332 fsex 1 0.3373 6.5503 3 10 0.01001 ftemp:fsex 2 0.7720 0.4605 6 20 0.82909 Residuals 12

(Wilks test is described on the next slides)

### Wilks test

We may want to pool evidence in favour of factor effects from the different variables. One such test is Wilks test, which is equivalent to an ordinary F-test when there is only one response.

We first describe Wilks test statistic for the case of only one response, say the  $k<sup>th</sup>$ .

Then (e.g.) the hypothesis of no main effect of temperature is rejected by a F-test if

$$
\frac{SS_{\text{temp},k}/2}{SS_{\text{res},k}/12} > c
$$

or equivalently (after some algebra) if

$$
\frac{SS_{\text{res},k}}{SS_{\text{res}} + SS_{\text{temp},k}} < \frac{1}{1 + 2c/12} = k
$$

The statistic

$$
\Lambda = \frac{SS_{\text{res},k}}{SS_{\text{res}} + SS_{\text{temp},k}}
$$

is Wilks test statistic ("Wilks lambda") for the case of one response

Note that we reject for small values of Wilks lambda

For the case of more responses the sums of squares are replaced by determinants of matrices of sums of squares (also involving the cross products mentioned above). The details are beyond the scope of this course.

# Multivariate analysis of covariance

The variables of primary interest in the example is

 $y_2$  = final weight minus tumor weight

 $y_3$  = final weight of tumor

The first response:

 $y_1$  = initial weight

may also be considered as a covariate.

### Example: growth of tumors in mice

```
resp23<-cbind(resp2,resp3)
mod2<-manova(resp23~resp1+ftemp+fsex+ftemp:fsex)
mod2
```
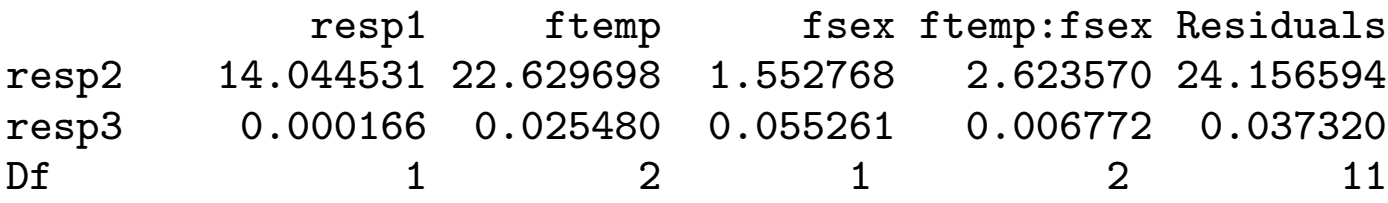

Residual standard error: 1.481909 0.05824682

summary(mod2,test="Wilks")

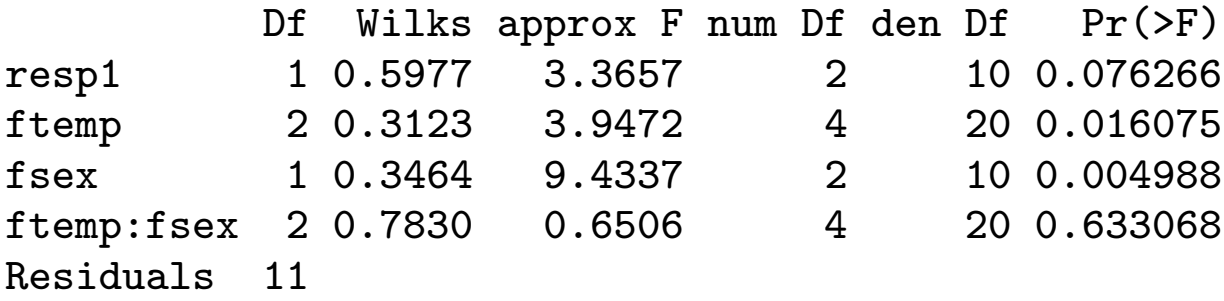

There some (but not significant) effect of introducing "resp1" as a covariate.